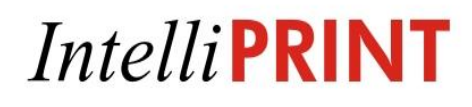

# **Overview**

# **IntelliPRINT Analytics** (for Notes)

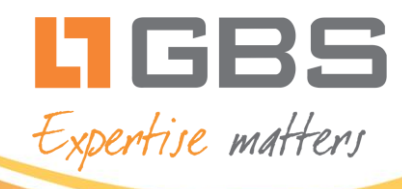

Intelliprin[t.gbs.com](http://www.gbs.com/)

**Copyright (c) 2000 GBS Enterprises Inc. All rights reserved**. Information in this document is subject to change without notice. No part of this document may be reproduced or transmitted in any form or by any means, electronic or mechanical, for any purpose, without the express written permission of GBS Enterprises Inc.

## **Transform static IBM Notes views into dynamic, useable and interactive views INSIDE Notes, with a single click!**

## **If your organization has made significant investments in …**

- Deploying IBM Notes technology for enterprise collaboration
- Developing, maintaining and supporting IBM Notes applications

## **If your users need …**

- More flexibility to help meet current business needs
- Better scalability and rapid turnarounds in their IBM Notes applications in order to meet evolving business needs

## **If your IT team feels that …**

- The effort involved in ensuring that IBM Notes applications meet the dynamic business needs of users is significant
- It is a challenge to meet current and future business needs with available resources

## **… you are faced with some hard choices.**

In Just TWO SIMPLE STEPS, IntelliPRINT Analytics can effect a transformational change that will:

- Preserve and extend the return on investments your organization has made in deploying IBM Notes applications
- Enable IT teams to thrill their end users with the limited resources available, making end users the greatest fans of their Notes applications

Here they are:

## **Step1: Install IntelliPRINT Analytics**

## **Step2: Run it from your Notes View**

That's it! IntelliPRINT Analytics transforms existing Notes Views into a completely interactive, powerful, yet extremely usable interface without placing any overhead on IT. End users can model data to reflect current business situations with a drag and drop interface, visualize data in the form of charts and analyze data in real time!

## **IntelliPRINT**

## **What IntelliPRINT Analytics can do for your IBM Notes environment**

### **Increase returns on existing investments by more than 100%**

- Applications begin delivering value to users as they meet business needs better
- Empowered users enable applications to deliver greater returns with no ongoing investment

#### **Extend application lifecycles by more than 100%**

 Powerful and cutting edge Interface improves usage and more than doubles application life

#### **Reduce application maintenance effort by over 80%**

 Self-serve interactivity, visualization & analysis for users dramatically decreases the need for application support and maintenance

## **Reduce storage to less than 10% of original requirements**

- Eliminates the need for multiple views
- Users don't need more than a handful of views

### **Ensure data security and regulatory compliance**

- Native to Notes & Domino
- Leverages all native Notes functionality including ACL definitions
- Eliminates the need to export data to unsecure formats

 **intelliprint.gbs.com** Page 2 of 3

**September 1886** 

## **Key Features**

 **Seamless Integration with the collaborative IBM Notes framework** IntelliPRINT Analytics is native to IBM Notes and seamlessly integrates with any IBM Notes application

## **Data Security & Integrity**

Inherits Notes ACLs and provides identity based and record-level security for data

## **Interactivity**

Extensive drag and drop functionality that enables end-users to interact with, visualize and analyze data in Notes Views

## **Powerful charting with drill down**

Advanced and easy to use charting creation capabilities enable users to visually represent Notes data in a variety of formats and also drill down to any level of detail required

**Advanced Filters**

Enables users to filter report data based on multiple conditions applied on multiple columns. This allows users to even filter data based on database fields that are not available in the report

## **Enhanced search capabilities and Full Text search support**

Using the Quick Search Bar above each column in the analysis grid, users can rapidly isolate any information they need by specifying multiple search criteria. Users can also locate records that contain any search term using the Notes Full Text index capability

## **Exception Highlighting**

Users can highlight data by specifying conditions to rapidly isolate critical exceptions every time they open a report

## **Computed Columns**

Users can perform simple and complex calculations using an extensive array of mathematical functions

## **View linking**

Users have the flexibility to view and analyze data without depending on IT, by linking multiple Notes Views to add columns from another view, to existing views

## **Notes Formulae Support**

IntelliPRINT Analytics provides syntax and @functions for evaluating constants and variables and for performing simple logical analysis within minutes

## **Web-based Domino Application Support**

IntelliPRINT Analytics for Domino is for web-based Domino applications and provides users with the same interactivity, visualization and analysis capabilities available to users of the Notes client over the web

This document confidential information for the exclusive use of the recipient and should not be shared or distributed in any distributed in any distributed in any distributed in any distributed in any distributed in any di

**September 1886** 

## **IntelliPRINT**

## **What IntelliPRINT Analytics can do for end users**

### **Deliver an unparalleled user experience**

- Instantly transform static Notes Views into dynamic, powerful yet extremely usable views
- Enables users to interact with data and perform a variety of operations with a single mouse click

## **Significantly improve productivity**

- Enable users to meet their business needs without dependence on IT teams
- **Eliminate delays due to** unproductive activities like manually exporting data and repetitively updating exported data and reports

#### **Enable rapid & informed decisions in real-time**

- Enable users to create next generation visual representations of their data as charts and pivots without IT support
- Enable users to create and customize analysis models to respond to dynamic business situations on the fly

**intelliprint.gbs.com** Page 3 of 3